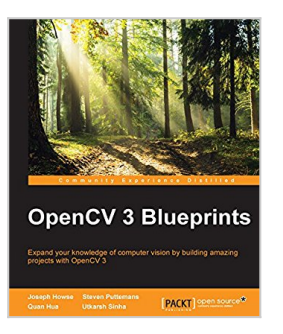

## **OpenCV 3 Blueprints**

By Joseph Howse, Steven Puttemans, Quan Hua, Utkarsh Sinha

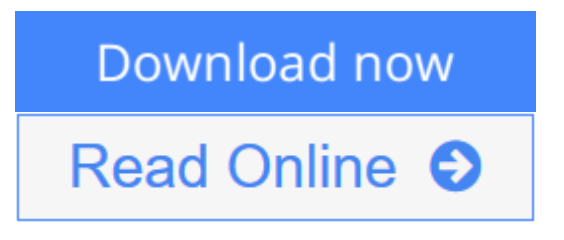

**OpenCV 3 Blueprints** By Joseph Howse, Steven Puttemans, Quan Hua, Utkarsh Sinha

**Expand your knowledge of computer vision by building amazing projects with OpenCV 3**

## **About This Book**

- Build computer vision projects to capture high-quality image data, detect and track objects, process the actions of humans or animals, and much more
- Discover practical and interesting innovations in computer vision while building atop a mature open-source library, OpenCV 3
- Familiarize yourself with multiple approaches and theories wherever critical decisions need to be made

## **Who This Book Is For**

This book is ideal for you if you aspire to build computer vision systems that are smarter, faster, more complex, and more practical than the competition. This is an advanced book intended for those who already have some experience in setting up an OpenCV development environment and building applications with OpenCV. You should be comfortable with computer vision concepts, objectoriented programming, graphics programming, IDEs, and the command line.

### **What You Will Learn**

- Select and configure camera systems to see invisible light, fast motion, and distant objects
- Build a "camera trap", as used by nature photographers, and process photos to create beautiful effects
- Develop a facial expression recognition system with various feature extraction techniques and machine learning methods
- Build a panorama Android application using the OpenCV stitching module in C++ with NDK support
- Optimize your object detection model, make it rotation invariant, and apply scene-specific constraints to make it faster and more robust
- Create a person identification and registration system based on biometric properties of that person, such as their fingerprint, iris, and face
- Fuse data from videos and gyroscopes to stabilize videos shot from your mobile phone and create hyperlapse style videos

### **In Detail**

Computer vision is becoming accessible to a large audience of software developers who can leverage mature libraries such as OpenCV. However, as they move beyond their first experiments in computer vision, developers may struggle to ensure that their solutions are sufficiently well optimized, well trained, robust, and adaptive in real-world conditions. With sufficient knowledge of OpenCV, these developers will have enough confidence to go about creating projects in the field of computer vision.

This book will help you tackle increasingly challenging computer vision problems that you may face in your careers. It makes use of OpenCV 3 to work around some interesting projects. Inside these pages, you will find practical and innovative approaches that are battle-tested in the authors' industry experience and research. Each chapter covers the theory and practice of multiple complementary approaches so that you will be able to choose wisely in your future projects. You will also gain insights into the architecture and algorithms that underpin OpenCV's functionality.

We begin by taking a critical look at inputs in order to decide which kinds of light, cameras, lenses, and image formats are best suited to a given purpose. We proceed to consider the finer aspects of computational photography as we build an automated camera to assist nature photographers. You will gain a deep understanding of some of the most widely applicable and reliable techniques in object detection, feature selection, tracking, and even biometric recognition. We will also build Android projects in which we explore the complexities of camera motion: first in panoramic image stitching and then in video stabilization.

By the end of the book, you will have a much richer understanding of imaging, motion, machine learning, and the architecture of computer vision libraries and applications!

**L** [Download](http://mbooknom.men/go/best.php?id=B013QA82TG) [OpenCV 3 Blueprints ...pdf](http://mbooknom.men/go/best.php?id=B013QA82TG)

**[Read Online](http://mbooknom.men/go/best.php?id=B013QA82TG)** [OpenCV 3 Blueprints ...pdf](http://mbooknom.men/go/best.php?id=B013QA82TG)

# **OpenCV 3 Blueprints**

By Joseph Howse, Steven Puttemans, Quan Hua, Utkarsh Sinha

**OpenCV 3 Blueprints** By Joseph Howse, Steven Puttemans, Quan Hua, Utkarsh Sinha

### **Expand your knowledge of computer vision by building amazing projects with OpenCV 3**

### **About This Book**

- Build computer vision projects to capture high-quality image data, detect and track objects, process the actions of humans or animals, and much more
- Discover practical and interesting innovations in computer vision while building atop a mature open-source library, OpenCV 3
- Familiarize yourself with multiple approaches and theories wherever critical decisions need to be made

### **Who This Book Is For**

This book is ideal for you if you aspire to build computer vision systems that are smarter, faster, more complex, and more practical than the competition. This is an advanced book intended for those who already have some experience in setting up an OpenCV development environment and building applications with OpenCV. You should be comfortable with computer vision concepts, object-oriented programming, graphics programming, IDEs, and the command line.

## **What You Will Learn**

- Select and configure camera systems to see invisible light, fast motion, and distant objects
- Build a "camera trap", as used by nature photographers, and process photos to create beautiful effects
- Develop a facial expression recognition system with various feature extraction techniques and machine learning methods
- Build a panorama Android application using the OpenCV stitching module in C++ with NDK support
- Optimize your object detection model, make it rotation invariant, and apply scene-specific constraints to make it faster and more robust
- Create a person identification and registration system based on biometric properties of that person, such as their fingerprint, iris, and face
- Fuse data from videos and gyroscopes to stabilize videos shot from your mobile phone and create hyperlapse style videos

### **In Detail**

Computer vision is becoming accessible to a large audience of software developers who can leverage mature libraries such as OpenCV. However, as they move beyond their first experiments in computer vision, developers may struggle to ensure that their solutions are sufficiently well optimized, well trained, robust, and adaptive in real-world conditions. With sufficient knowledge of OpenCV, these developers will have enough confidence to go about creating projects in the field of computer vision.

This book will help you tackle increasingly challenging computer vision problems that you may face in your

careers. It makes use of OpenCV 3 to work around some interesting projects. Inside these pages, you will find practical and innovative approaches that are battle-tested in the authors' industry experience and research. Each chapter covers the theory and practice of multiple complementary approaches so that you will be able to choose wisely in your future projects. You will also gain insights into the architecture and algorithms that underpin OpenCV's functionality.

We begin by taking a critical look at inputs in order to decide which kinds of light, cameras, lenses, and image formats are best suited to a given purpose. We proceed to consider the finer aspects of computational photography as we build an automated camera to assist nature photographers. You will gain a deep understanding of some of the most widely applicable and reliable techniques in object detection, feature selection, tracking, and even biometric recognition. We will also build Android projects in which we explore the complexities of camera motion: first in panoramic image stitching and then in video stabilization.

By the end of the book, you will have a much richer understanding of imaging, motion, machine learning, and the architecture of computer vision libraries and applications!

### **OpenCV 3 Blueprints By Joseph Howse, Steven Puttemans, Quan Hua, Utkarsh Sinha Bibliography**

- Rank:  $\#487652$  in eBooks
- Published on:  $2015-11-10$
- Released on: 2015-11-10
- Format: Kindle eBook

**[Download](http://mbooknom.men/go/best.php?id=B013QA82TG)** [OpenCV 3 Blueprints ...pdf](http://mbooknom.men/go/best.php?id=B013QA82TG)

**[Read Online](http://mbooknom.men/go/best.php?id=B013QA82TG)** [OpenCV 3 Blueprints ...pdf](http://mbooknom.men/go/best.php?id=B013QA82TG)

### **Download and Read Free Online OpenCV 3 Blueprints By Joseph Howse, Steven Puttemans, Quan Hua, Utkarsh Sinha**

### **Editorial Review**

#### About the Author

Joseph Howse Joseph Howse lives in Canada. During the cold winters, he grows a beard and his four cats grow thick coats of fur. He combs the cats every day. Sometimes, the cats pull his beard. Joseph has been writing for Packt Publishing since 2012. His books include OpenCV for Secret Agents, OpenCV 3 Blueprints, Android Application Programming with OpenCV 3, Learning OpenCV 3 Computer Vision with Python, and Python Game Programming by Example. When he is not writing books or grooming cats, Joseph provides consulting, training, and software development services through his company, Nummist Media (http://nummist.com).

Steven Puttemans Steven Puttemans is a PhD research candidate at the KU Leuven, Department of Industrial Engineering Sciences. At this university, he is working for the EAVISE research group, which focuses on combining computer vision and artificial intelligence. He obtained a master of science degree in Electronics-ICT and further expanded his interest in computer vision by obtaining a master of science in artificial intelligence. As an enthusiastic researcher, his goal is to combine state-of-the-art computer vision algorithms with real-life industrial problems to provide robust and complete object detection solutions for the industry. His previous projects include TOBCAT, an open source object detection framework for industrial object detection problems, and a variety of smaller computer vision-based industrial projects. During these projects, Steven worked closely with the industry. Steven is also an active participant in the OpenCV community. He is a moderator of the OpenCV Q&A forum, and has submitted or reviewed many bug fixes and improvements for OpenCV 3. He also focuses on putting as much of his research as possible back into the framework to further support the open source spirit. More info about Steven's research, projects, and interests can be found at https://stevenputtemans.github.io.

Quan Hua Quan Hua is a software engineer at Autonomous, a start-up company in robotics, where he focuses on developing computer vision and machine learning applications for personal robots. He earned a bachelor of science degree from the University of Science, Vietnam, specializing in computer vision, and published a research paper in CISIM 2014. As the owner of Quan404.com, he also blogs about various computer vision techniques to share his experience with the community.

Utkarsh Sinha Utkarsh Sinha lives in Pittsburgh, Pennsylvania, where he is pursuing a master's in computer vision at Carnegie Mellon University. He intends to learn the state of the art of computer vision at the university and work on real-life industrial scale computer vision challenges. Before joining CMU, he worked as a Technical Director at Dream works Animation on movies such as Home, How to Train your Dragon 2, and Madagascar 3. His work spans multiple movies and multiple generations of graphics technology. He earned his bachelor of engineering degree in computer science and his master of science degree in mathematics from BITS-Pilani, Goa. He has been working in the field of computer vision for about 6 years as a consultant and as a software engineer at start-ups. He blogs at http://utkarshsinha.com/ about various topics in technology?most of which revolve around computer vision. He also publishes computer vision tutorials on the Internet through his website, AI Shack (http://aishack.in/).His articles help people understand concepts in computer vision every day.

### **Users Review**

**From reader reviews:**

#### **John Armstead:**

In other case, little men and women like to read book OpenCV 3 Blueprints. You can choose the best book if you want reading a book. Given that we know about how is important the book OpenCV 3 Blueprints. You can add expertise and of course you can around the world by just a book. Absolutely right, because from book you can know everything! From your country till foreign or abroad you will be known. About simple issue until wonderful thing you could know that. In this era, you can open a book as well as searching by internet unit. It is called e-book. You need to use it when you feel fed up to go to the library. Let's learn.

#### **Johnnie Santiago:**

Book is to be different for each grade. Book for children right up until adult are different content. As we know that book is very important usually. The book OpenCV 3 Blueprints had been making you to know about other information and of course you can take more information. It doesn't matter what advantages for you. The reserve OpenCV 3 Blueprints is not only giving you considerably more new information but also to be your friend when you feel bored. You can spend your own spend time to read your guide. Try to make relationship with the book OpenCV 3 Blueprints. You never experience lose out for everything in case you read some books.

### **Donna Layne:**

You will get this OpenCV 3 Blueprints by go to the bookstore or Mall. Only viewing or reviewing it might to be your solve difficulty if you get difficulties on your knowledge. Kinds of this guide are various. Not only by means of written or printed but additionally can you enjoy this book by means of e-book. In the modern era just like now, you just looking from your mobile phone and searching what their problem. Right now, choose your ways to get more information about your publication. It is most important to arrange yourself to make your knowledge are still up-date. Let's try to choose right ways for you.

#### **Sarah Porter:**

Guide is one of source of expertise. We can add our expertise from it. Not only for students but additionally native or citizen require book to know the up-date information of year in order to year. As we know those publications have many advantages. Beside we all add our knowledge, could also bring us to around the world. Through the book OpenCV 3 Blueprints we can have more advantage. Don't you to be creative people? To become creative person must like to read a book. Only choose the best book that suitable with your aim. Don't possibly be doubt to change your life at this time book OpenCV 3 Blueprints. You can more attractive than now.

## **Download and Read Online OpenCV 3 Blueprints By Joseph Howse, Steven Puttemans, Quan Hua, Utkarsh Sinha**

## **#GH68LYRXSP1**

## **Read OpenCV 3 Blueprints By Joseph Howse, Steven Puttemans, Quan Hua, Utkarsh Sinha for online ebook**

OpenCV 3 Blueprints By Joseph Howse, Steven Puttemans, Quan Hua, Utkarsh Sinha Free PDF d0wnl0ad, audio books, books to read, good books to read, cheap books, good books, online books, books online, book reviews epub, read books online, books to read online, online library, greatbooks to read, PDF best books to read, top books to read OpenCV 3 Blueprints By Joseph Howse, Steven Puttemans, Quan Hua, Utkarsh Sinha books to read online.

### **Online OpenCV 3 Blueprints By Joseph Howse, Steven Puttemans, Quan Hua, Utkarsh Sinha ebook PDF download**

**OpenCV 3 Blueprints By Joseph Howse, Steven Puttemans, Quan Hua, Utkarsh Sinha Doc**

**OpenCV 3 Blueprints By Joseph Howse, Steven Puttemans, Quan Hua, Utkarsh Sinha Mobipocket**

**OpenCV 3 Blueprints By Joseph Howse, Steven Puttemans, Quan Hua, Utkarsh Sinha EPub**

**GH68LYRXSP1: OpenCV 3 Blueprints By Joseph Howse, Steven Puttemans, Quan Hua, Utkarsh Sinha**